Mass Use Manual Pdf [Samsung](http://document.manualsget.com/go.php?q=Mass Use Manual Pdf Samsung Galaxy S2 I9100p) Galaxy S2 I9100p >[>>>CLICK](http://document.manualsget.com/go.php?q=Mass Use Manual Pdf Samsung Galaxy S2 I9100p) HERE<<<

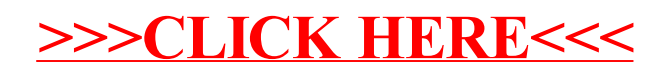